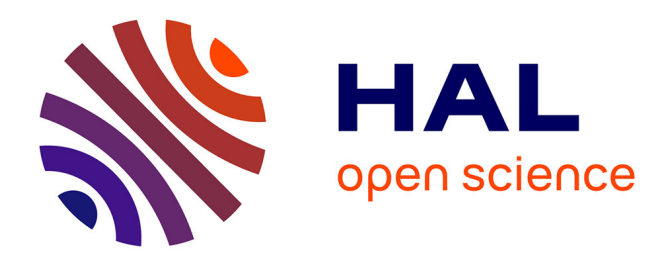

#### **Tour de cartes - La magie des graphes et du binaire** Dorian Mazauric

#### **To cite this version:**

Dorian Mazauric. Tour de cartes - La magie des graphes et du binaire. 2017, pp.2. hal-01671009

#### **HAL Id: hal-01671009 <https://inria.hal.science/hal-01671009>**

Submitted on 21 Dec 2017

**HAL** is a multi-disciplinary open access archive for the deposit and dissemination of scientific research documents, whether they are published or not. The documents may come from teaching and research institutions in France or abroad, or from public or private research centers.

L'archive ouverte pluridisciplinaire **HAL**, est destinée au dépôt et à la diffusion de documents scientifiques de niveau recherche, publiés ou non, émanant des établissements d'enseignement et de recherche français ou étrangers, des laboratoires publics ou privés.

<span id="page-1-0"></span>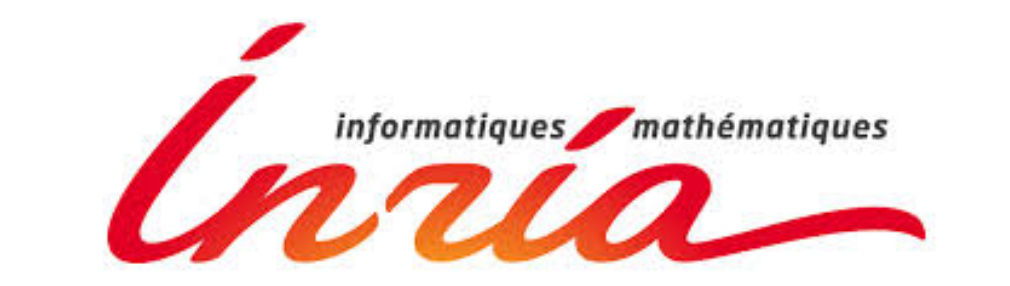

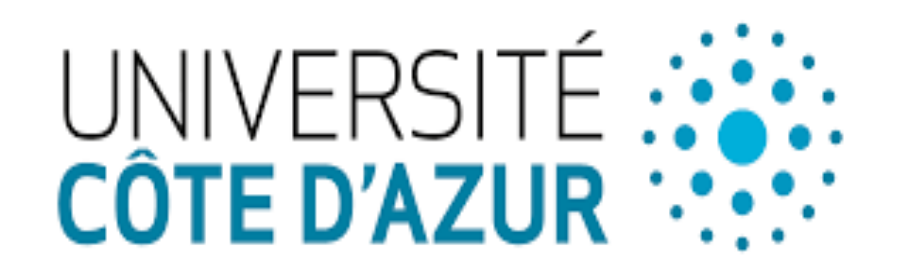

# **Premiere astuce = Codage binaire des 32 cartes. `**

Deux premiers bits pour la *couleur* de la carte :

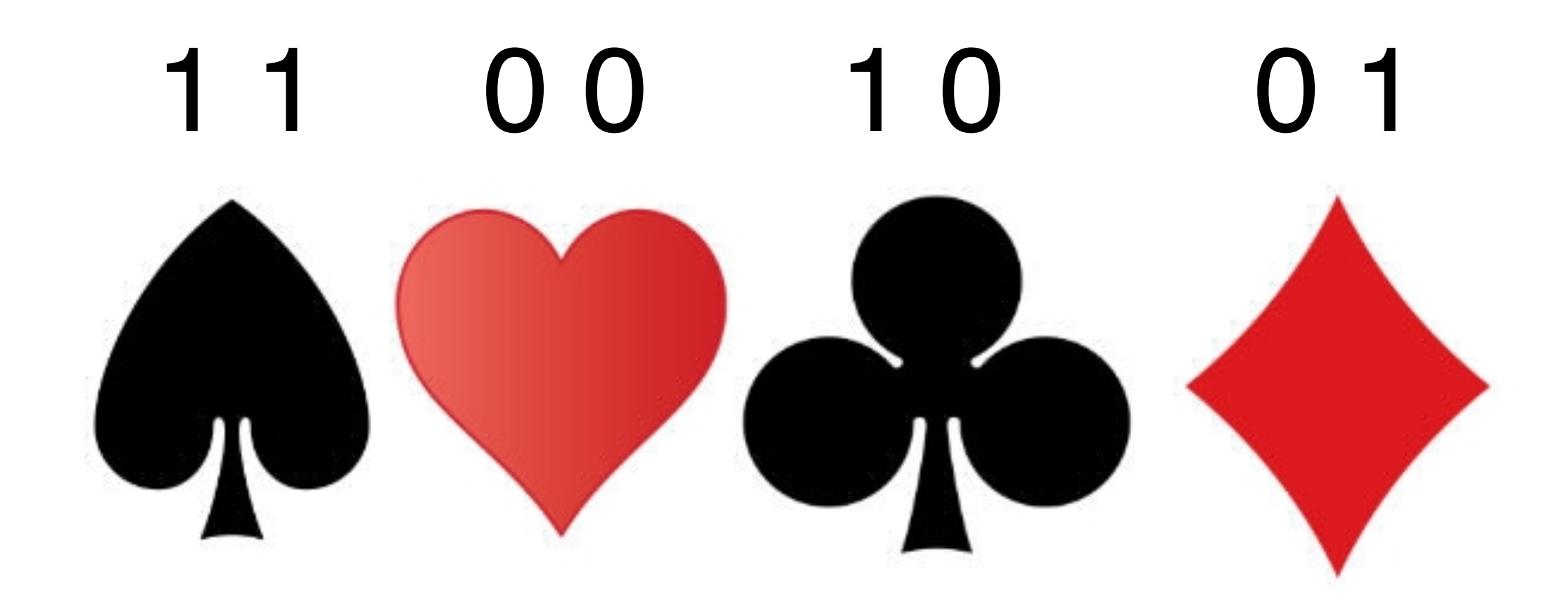

Trois derniers bits pour la *valeur* de la carte :

- $0 0 0 \rightarrow as$  1 0 0  $\rightarrow$  10
- $0\;0\;1\to 7$  1 0 1  $\to$  valet
- $0 1 0 \rightarrow 8$  110  $\rightarrow$  dame
- $0 1 1 \rightarrow 9$  111  $\rightarrow$  roi

#### Exemples.

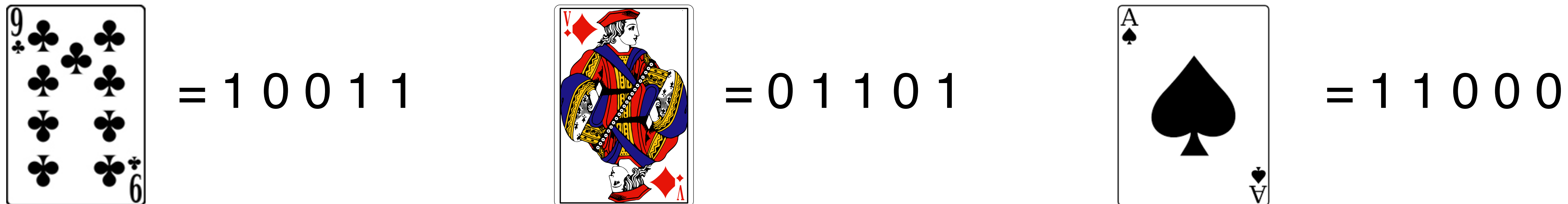

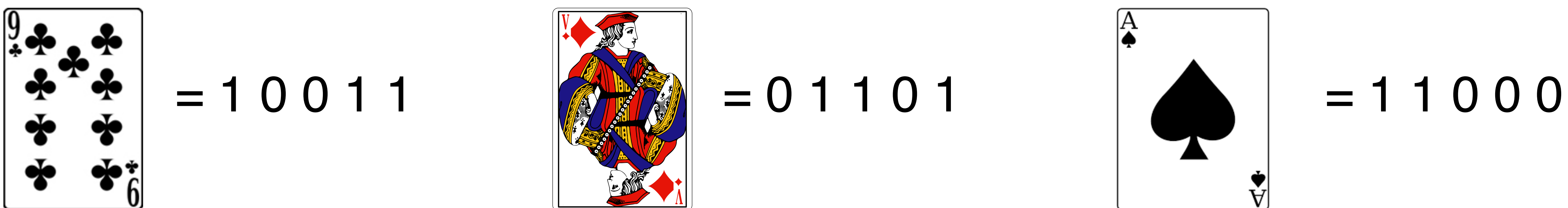

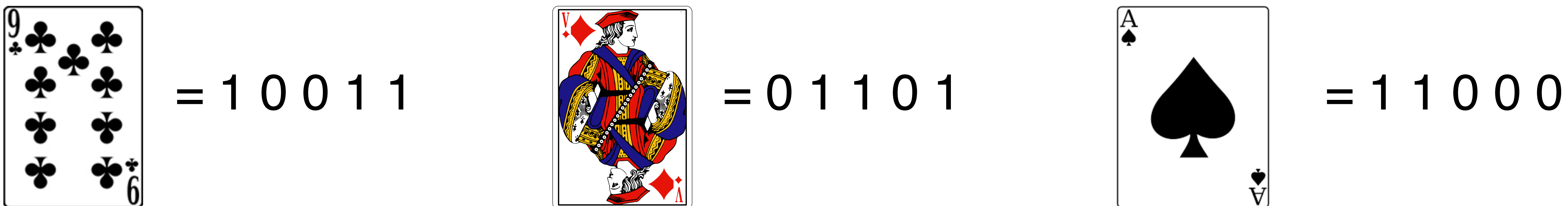

Une carte rouge commence par un 0. Une carte noire commence par un 1.

# **Deuxieme astuce = Construction du graphe de `** *de Bruijn***.**

#### Une carte, un sommet

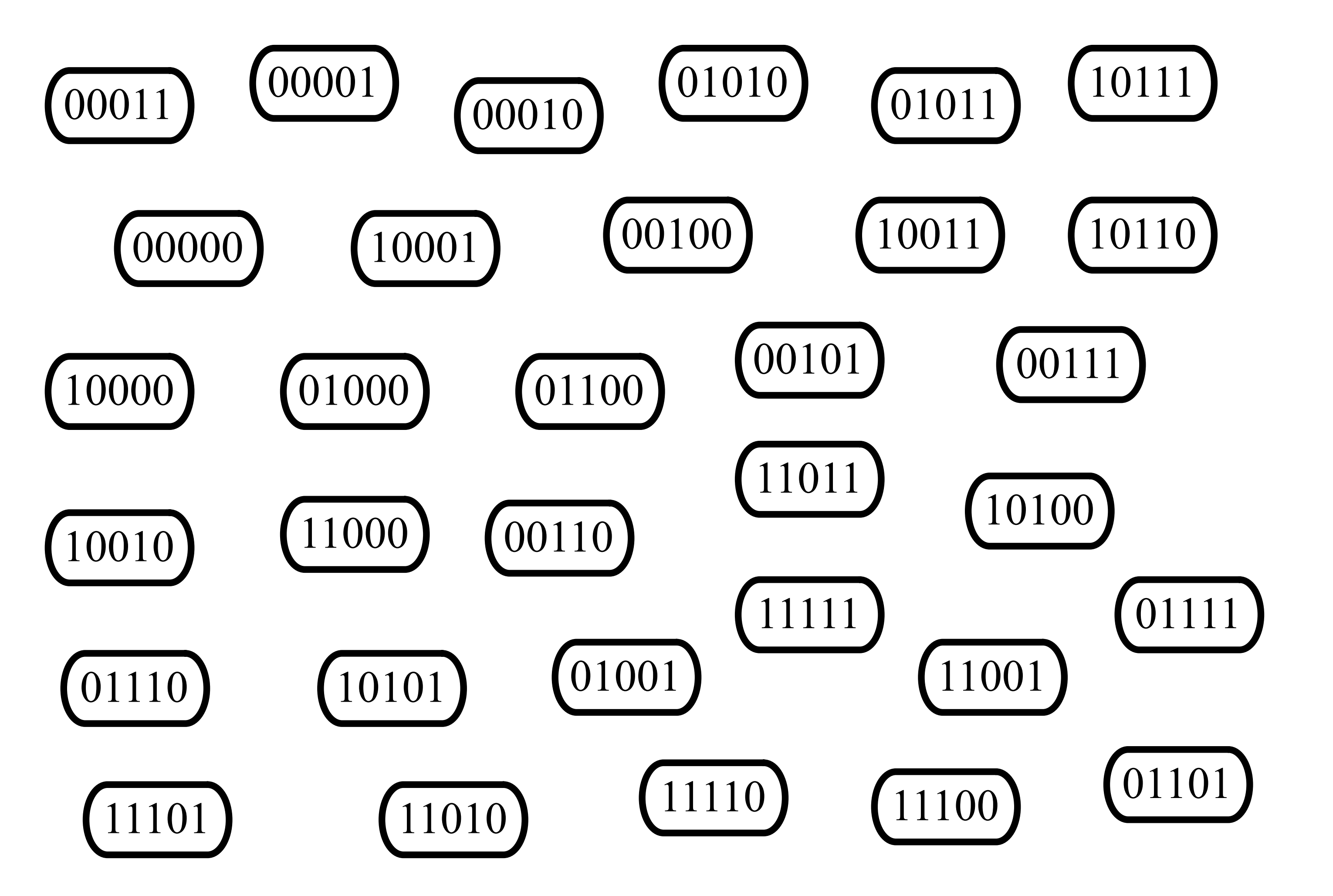

# Deux arcs entrants et deux arcs sortants pour chacun des sommets

Il y a un arc entre le sommet *u* et le sommet *v* si et seulement si les quatre derniers bits de *u* sont exactement les quatre premiers bits de *v*.

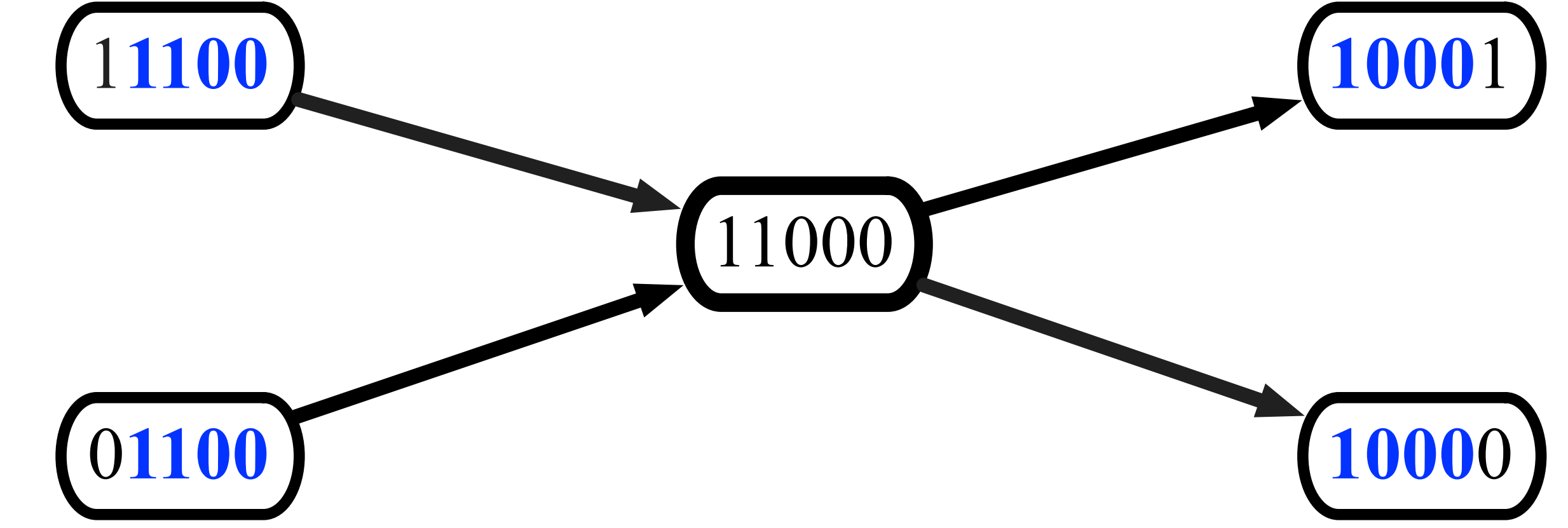

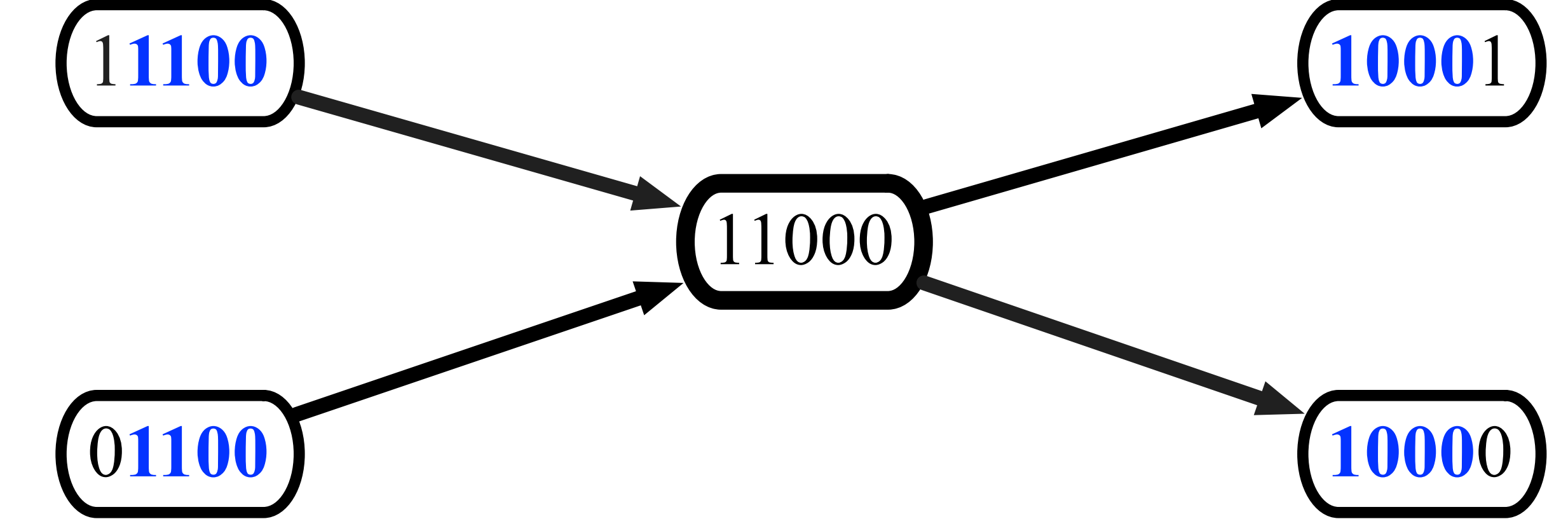

### Exemple pour le sommet 11000.

Le graphe de *de Bruijn*...

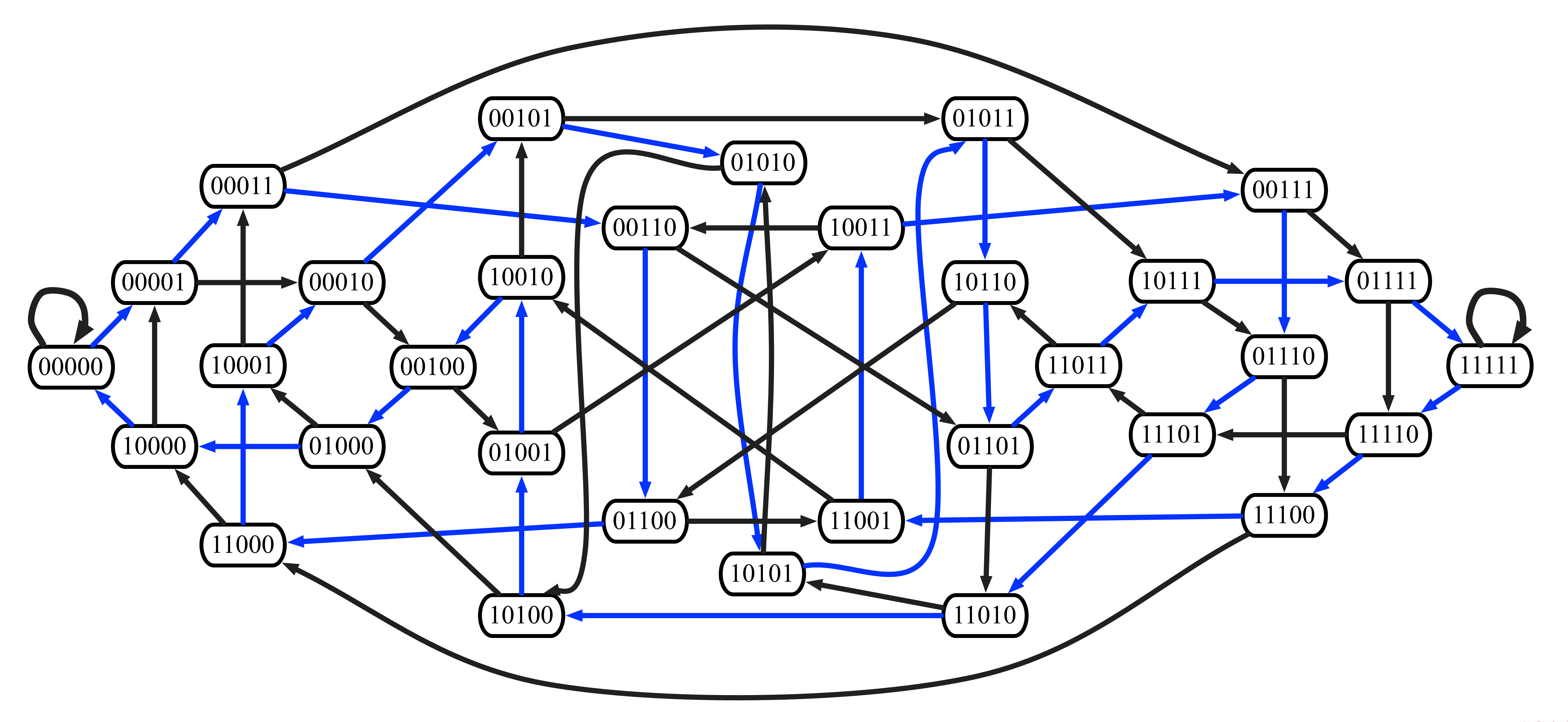

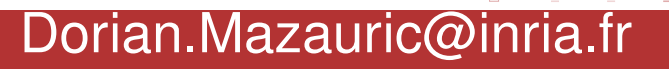

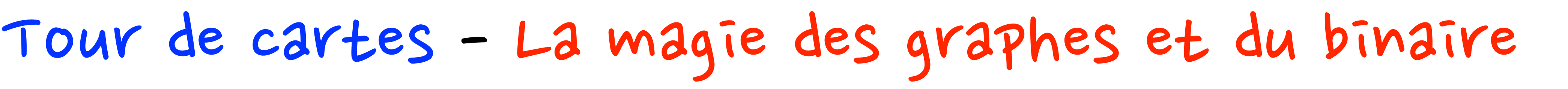

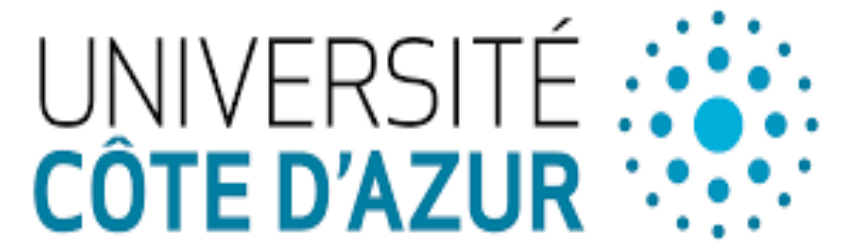

# **Troisieme astuce = Circuit hamiltonien du graphe de `** *de Bruijn***.**

Si nous partons de n'importe quel sommet et que nous suivons les arcs bleus, nous visiterons tous les autres sommets une fois et une seule avant de revenir sur le sommet de départ.

# Graphe de *de Bruijn* avec seulement les arcs bleus (circuit hamiltonien) et les valeurs des cartes

Posez les cartes avec leurs faces visibles en suivant le circuit hamiltonien : roi de pique, dame de pique, 10 de pique, 7 de pique, 9 de trèfle, roi de cœur, dame de carreau, valet de pique...

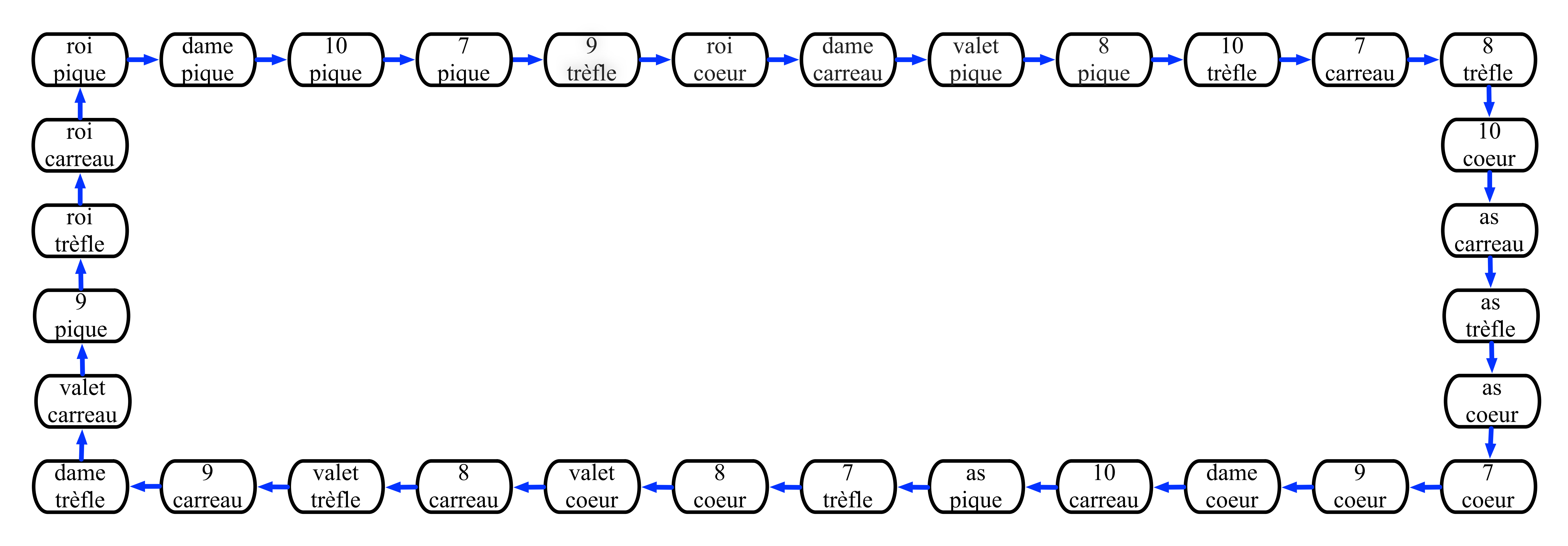

### Comment ranger les cartes ?

A vous de deviner la carte... **A** 

... les réponses sont "rouge rouge noir rouge noir"?

Retournez maintenant le jeu de cartes pour ne plus voir leurs valeurs.

Le tour est prêt ! Coupez le jeu autant de fois que vous voulez (mais il ne faut pas le mélanger).

# Comment deviner la carte ?

Chaque réponse nous donne un *bit* de la carte à deviner  $\rightarrow$  1 pour noir et 0 pour rouge.

Rappel : une carte rouge commence par un 0 et une carte noire commence par un 1.

*Exemple.*

Les réponses sont "noir rouge rouge noir noir".

- $\rightarrow$  Le code de la carte est "**10011**".
- $\rightarrow$  La carte est le 9 de trèfle.

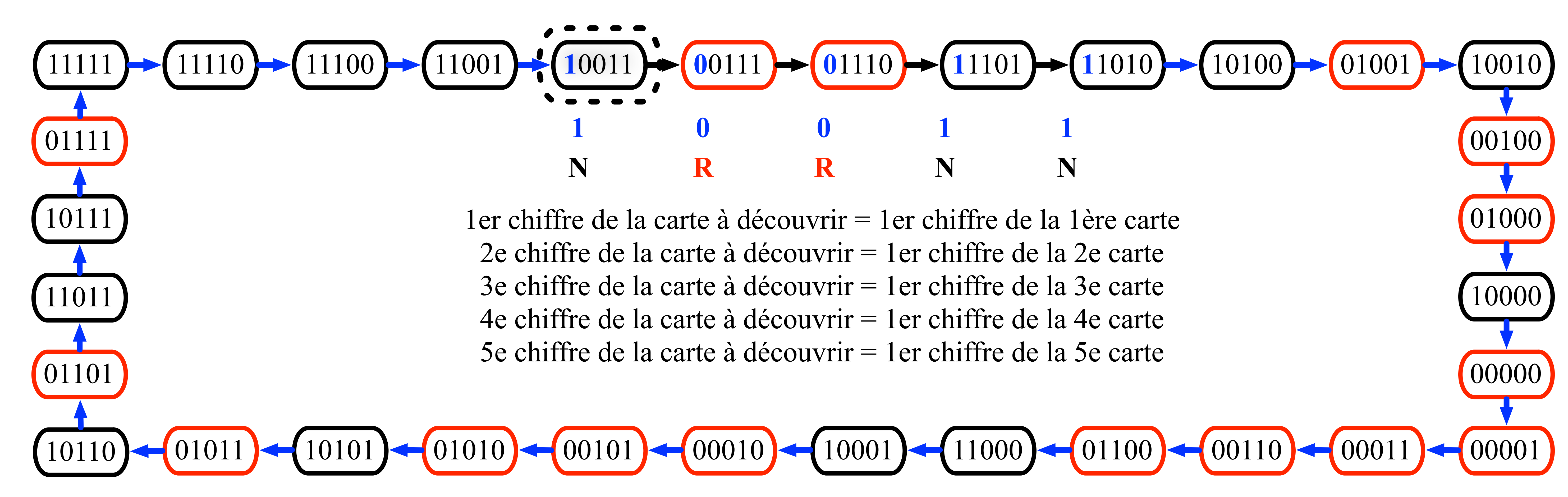